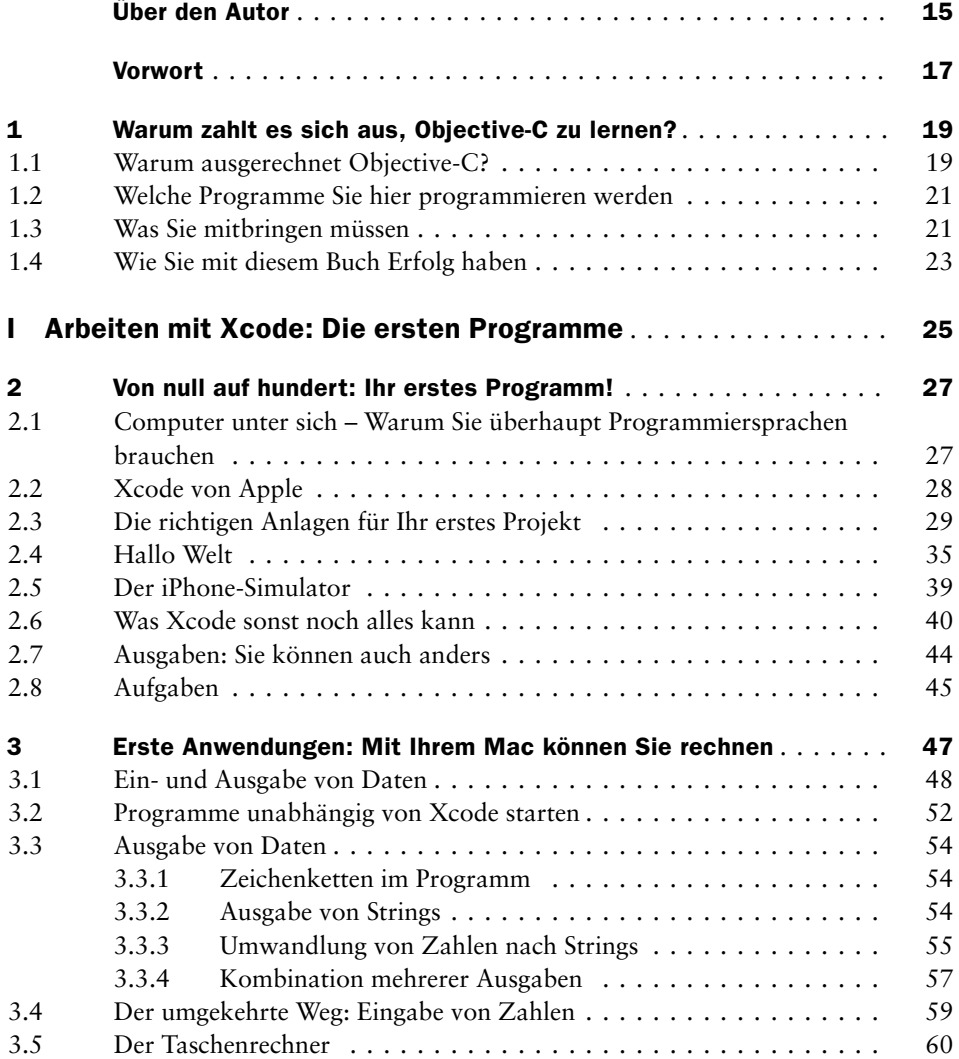

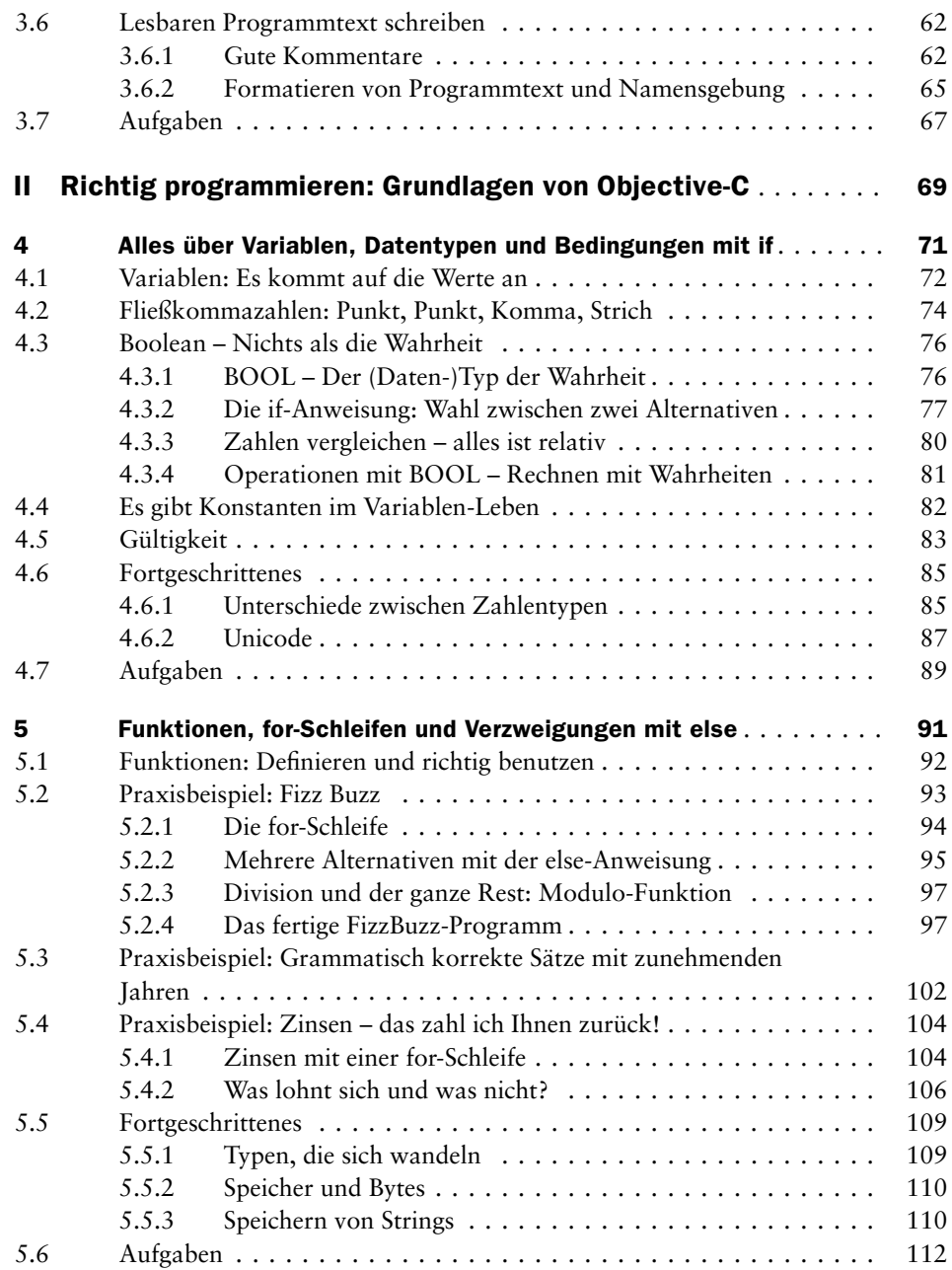

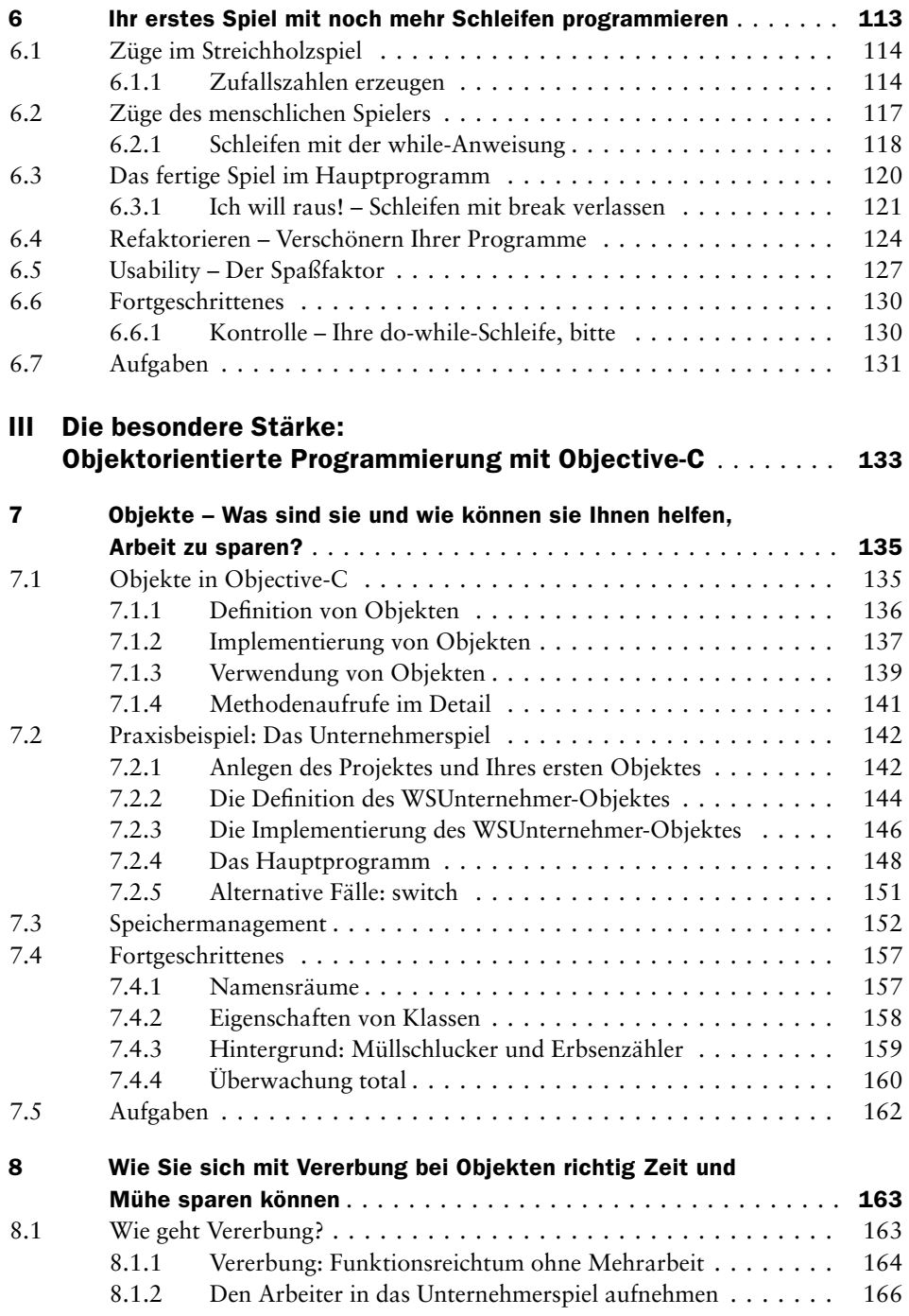

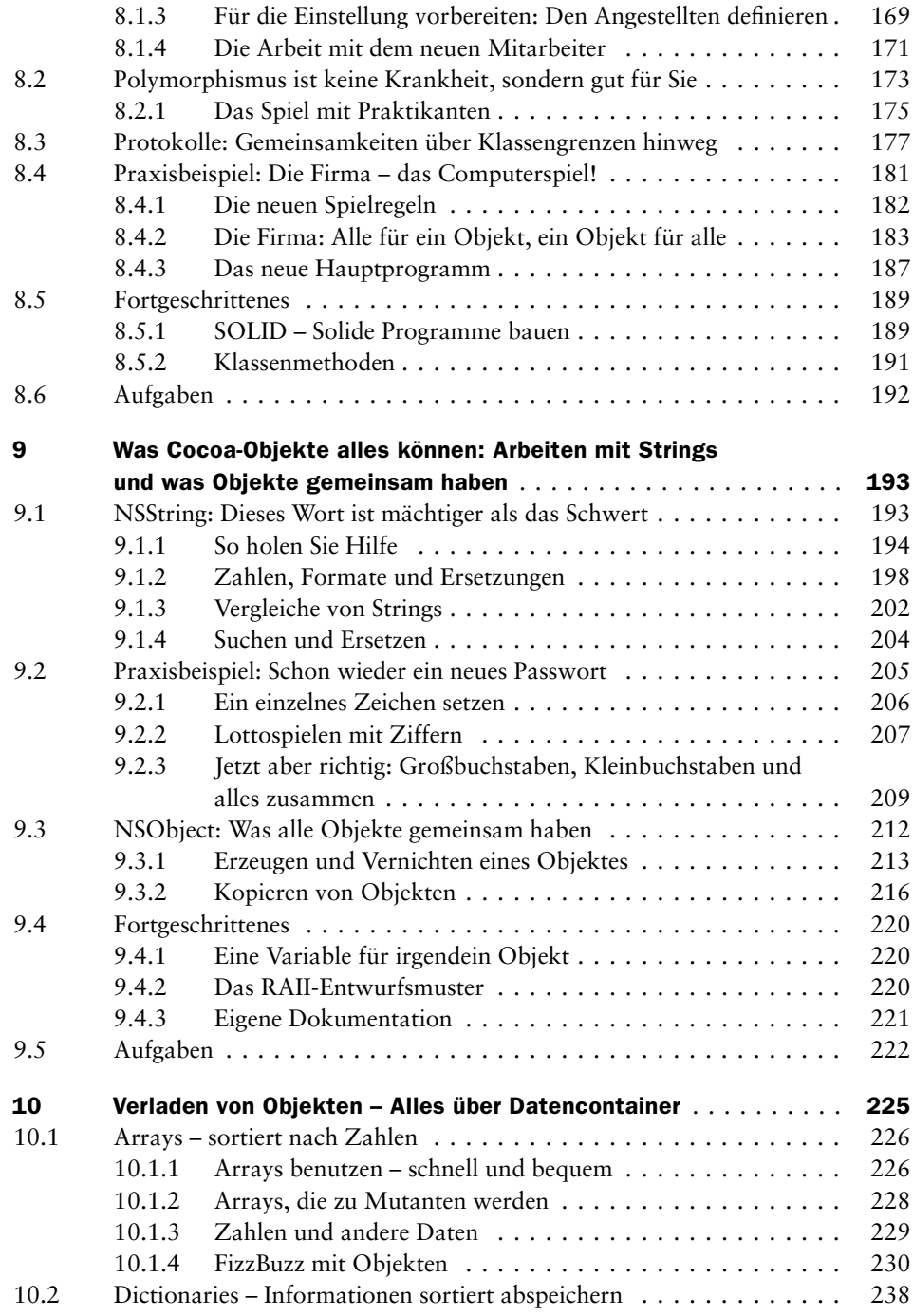

### Inhaltsverzeichnis |

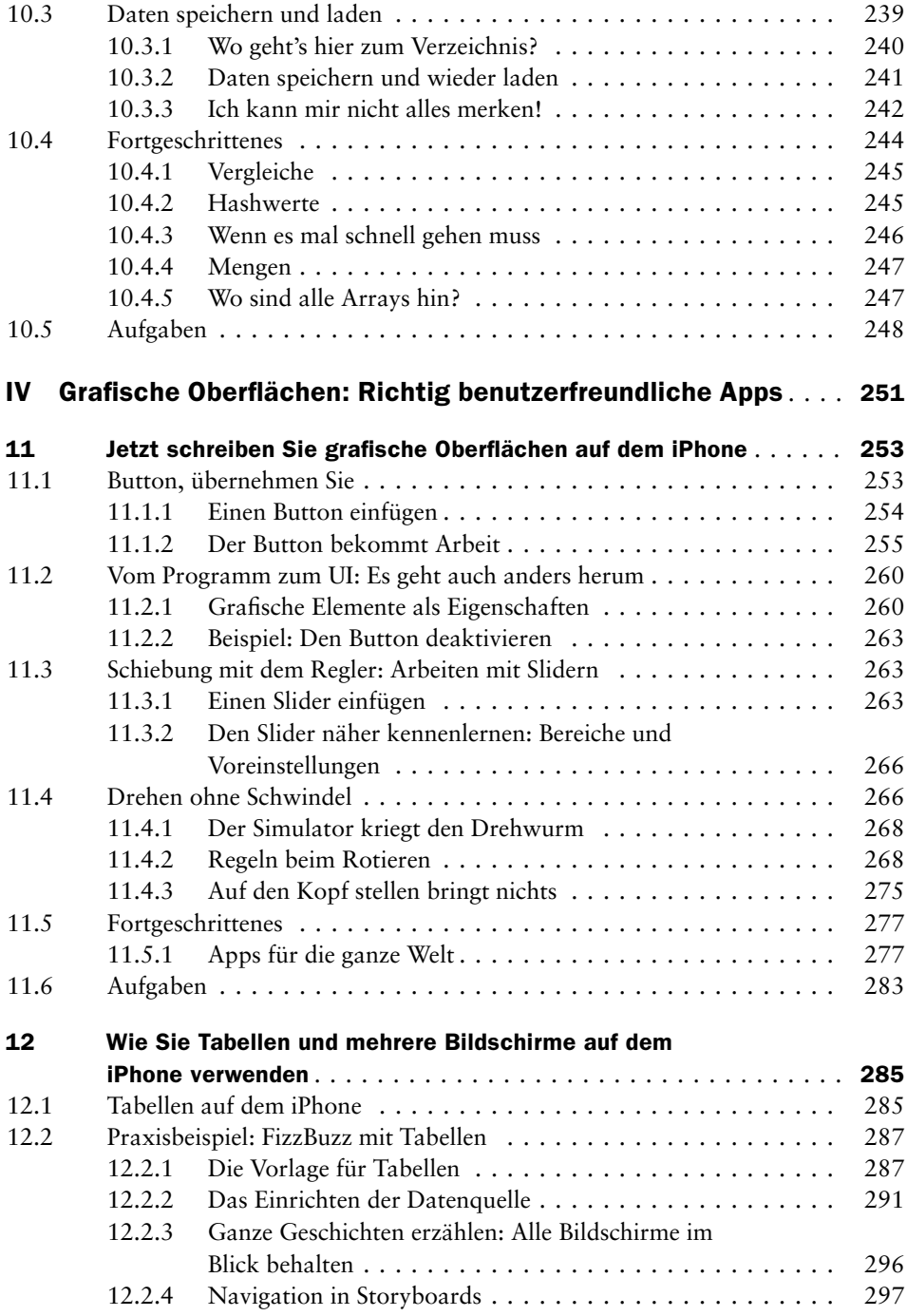

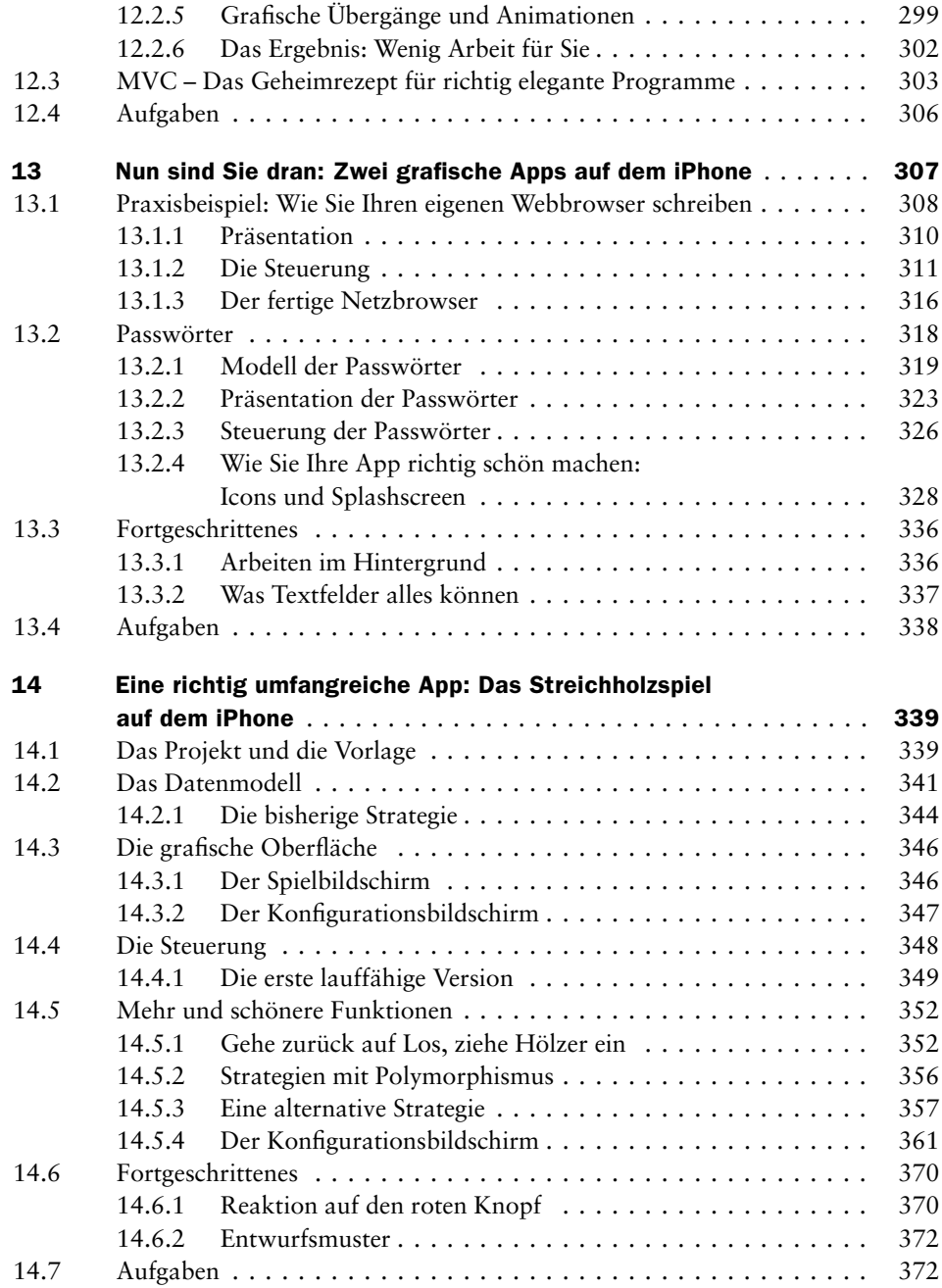

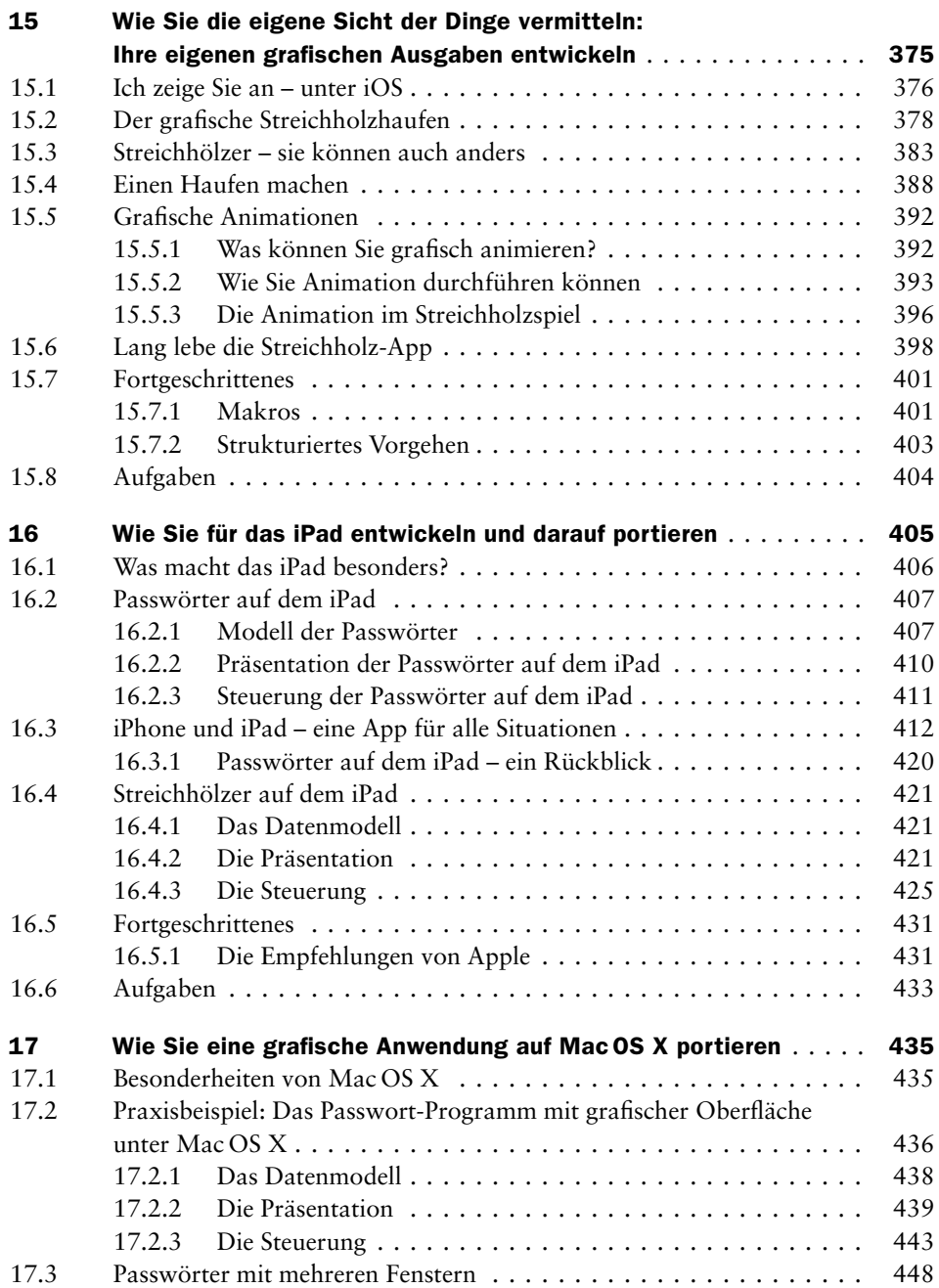

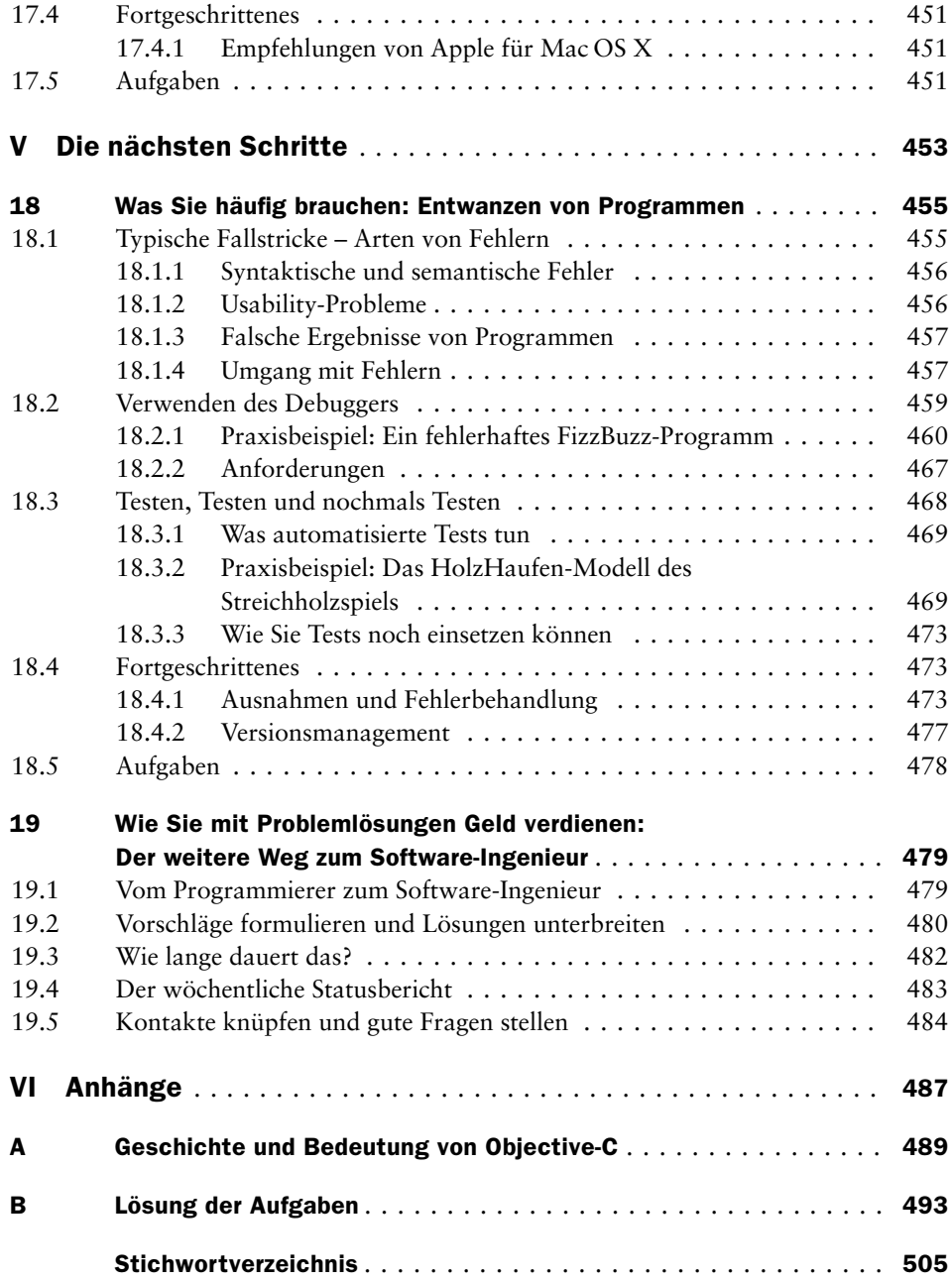